- VHDL Selection
	- when-else
		- Choose a value when a certain situation exists

result\_signal <= result\_value when decision\_signal = decision\_value else result\_value when decision\_signal = decision\_value else result\_value when decision\_signal = decision\_value else result\_value;

Limitation: Only one result signal

- VHDL Selection
	- when-else

### Exhaustive List

outA <= "1000" when inA = "00" else "0100" when inA = "01" else " $0010$ " when  $i<sub>0</sub>A$  = " $10$ " else "0010" when inA = "11" else "0001";

### Partial List

outA  $\le$  "1000" when  $\text{inA} =$  "00" else "0100" when inA = "01" else "0001";

### Partially Common Result

outA <= "1000" when inA = "00" else " $0100$ " when  $i<sub>0</sub>A$  = " $01$ " else "0010" when  $inA = ("10" or "11")$  else "0001";

#### Complex Selection

outA <= "1000" when (inA or inB) = "00" else "0100" when (inA or inB) = "01" else "0010" when (inA or inB) = "10" else "0001";

## • VHDL – Selection

• when-else

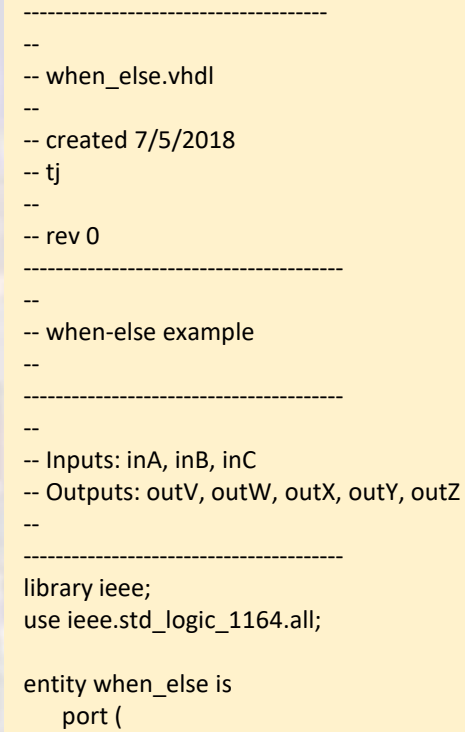

inC: in std\_logic\_vector(3 downto 0); outV: out std\_logic\_vector(3 downto 0)

#### end entity;

);

architecture behavioral of when\_else is

#### begin

outV <= "0001" when inC = "0000" else "0010" when inC = "0001" else "0011" when inC = "0010" else "0100" when inC = "0011" else "0101" when inC = "0100" else "0110" when inC = "0101" else "0111" when inC = "0110" else "1000" when inC = "0111" else "1001" when inC = "1000" else "0000";

end behavioral;

#### Common – last updated 7/17/18 3 © tj

- VHDL Selection
	- when-else

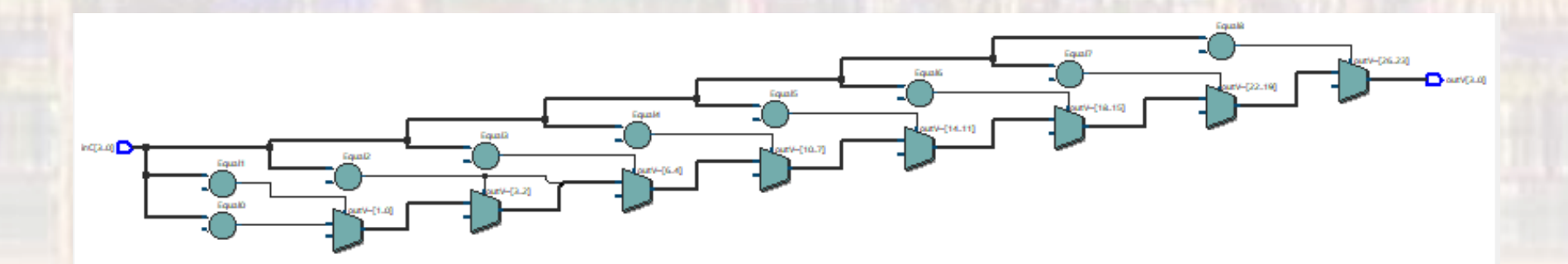